## SAP ABAP table ACCJOURNAL0C {Obsolete: Former: Journals in the Accounting Document}

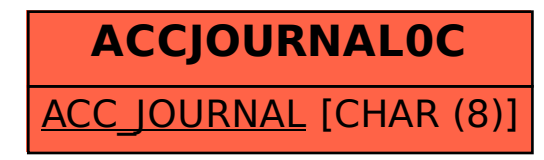